## SAP ABAP table CRMC\_TAXCATT {Text Table: Localization Tax Type Value table}

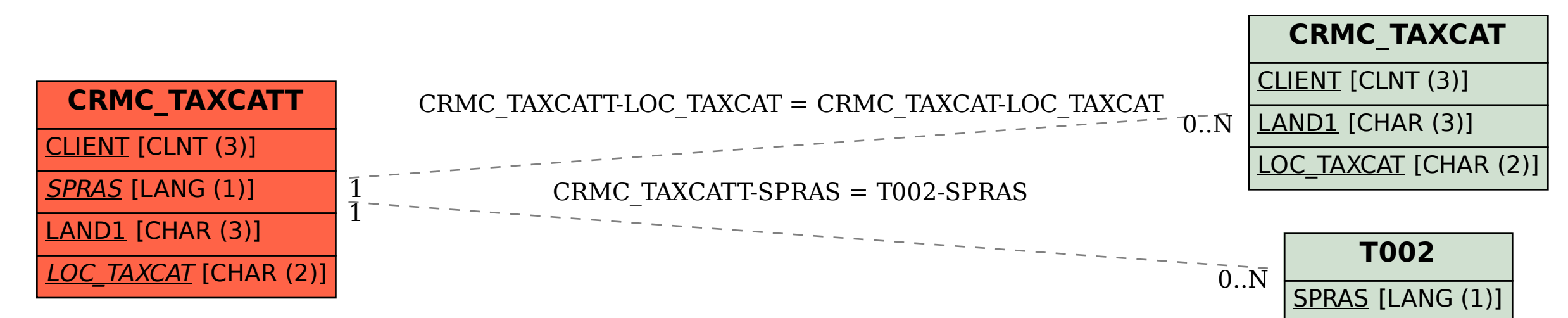